## ACTIVIDAD DE CONOCIMIENTOS PREVIOS **PRESENTACIÓN POWERPOINT**

La siguiente actividad te permitirá recordar y reforzar los conceptos revisados en la actividad anterior.

En esta oportunidad se trata de crear un Dashboard a partir de una tabla dinámica en Excel.

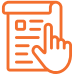

## **INSTRUCCIONES**

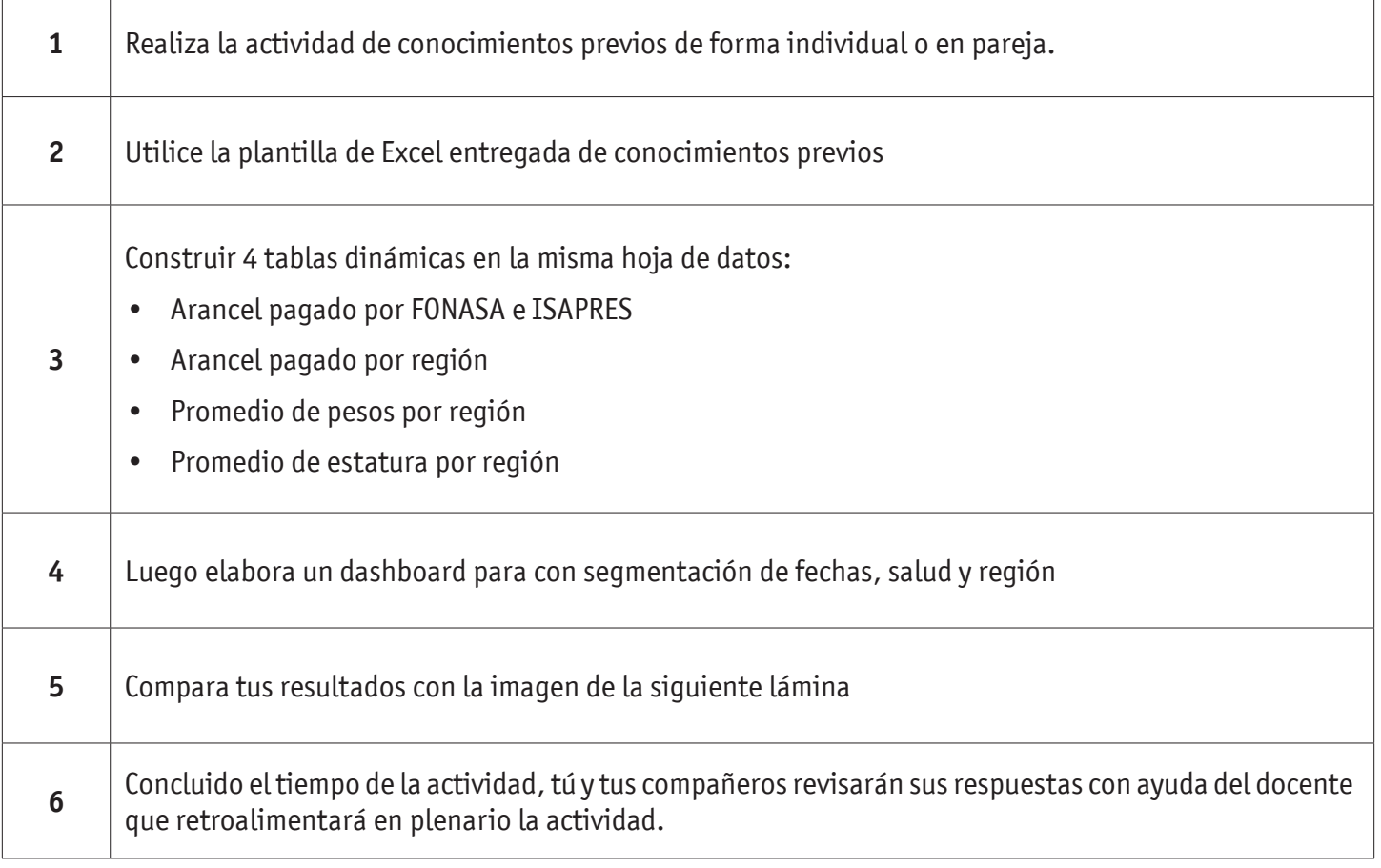

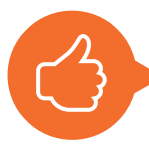

**¡MUY BIEN! VEAMOS AHORA LA SIGUIENTE PRESENTACIÓN.**